# Zintegrowany Rejestr Kwalifikacji

# Formularz dla kwalifikacji - podgląd

Typ wniosku

Wniosek o włączenie kwalifikacji do ZSK

Nazwa kwalifikacji\*

Analizowanie i prognozowanie trendów rynkowych

Skrót nazwy

Analityk trendów rynkowych

Rodzaj kwalifikacji\*

kwalifikacja cząstkowa

Proponowany poziom Polskiej Ramy Kwalifikacji\*

6

Krótka charakterystyka kwalifikacji, obejmująca informacje o działaniach lub zadaniach, które potrafi wykonywać osoba posiadająca tę kwalifikacje oraz orientacyjny koszt uzyskania dokumentu potwierdzającego otrzymanie danej kwalifikacji\*

Osoba, która posiada kwalifikację "Analizowanie i prognozowanie trendów rynkowych" identyfikacje i opisuje istniejące trendy rynkowe oraz przewiduje ich implikacje w perspektywie wieloletniej. Analizuje zachowania konsumentów na podstawie różnych źródeł, analizuje dane konsumenckie i biznesowe z rynku, monitoruje zachowania przedsiębiorstw w danej branży i syntetyzuje zebrane wyniki w raportach obrazujących kierunek i dynamikę zmian. Efekt pracy takiej osoby jest niezwykle istotny dla planowania strategicznego przedsiębiorstw w zakresie np. strategii marketingowej. Wnioski i rekomendacje powstałe w wyniku pracy osoby z tą kwalifikacją są wartościowym zestawem rekomendacji, które firmy mogą wykorzystać do właściwego dopasowania swoich strategii do określonych odbiorców oraz do kreowania nowych produktów lub usług tak, aby możliwie najlepiej dopasowane były do trendów rynkowych, a zatem aby dobrze się sprzedawały. Identyfikuje i opisuje wzorce, jakimi kierują się konsumenci. Syntetyzuje wiedzę z wielu źródeł. Formułuje wnioski w sposób czytelny i zrozumiały w kontekście potrzeb biznesu. Zwykle pełni funkcję doradczą w ramach zespołu. Podczas pracy takiej osoby istotna jest dociekliwość oraz umiejętność analitycznego myślenia, gdyż szczegółowa analiza trendów rynkowych wymaga wykorzystania zarówno umiejętności związanych z analizą danych ilościowych, jak i wiedzy eksperckiej. Cena walidacji wraz z uzyskaniem dokumentu poświadczającego posiadanie kwalifikacji: 1200 zł.

Orientacyjny nakład pracy potrzebny do uzyskania kwalifikacji [godz.]\*

240

Grupy osób, które mogą być zainteresowane uzyskaniem kwalifikacji\*

Grupę odbiorców, do których skierowana jest kwalifikacja stanowią: osoby pracujące lub chcące pracować w wyspecjalizowanych firmach zajmujących się analizą i prognozowaniem trendów, osoby pracujące lub chcące pracować w specjalistycznych działach analiz trendów wewnątrz firm produkcyjnych, projektowych, technologicznych lub usługach, osoby doradzające w zakresie trendów np. właścicielom i zarządom firm, osobom z wyższego managementu oraz dyrektorom ds. rozwoju, strategii, marketingu firm niezależnie od branży, analitycy trendów pracujący dla instytucji miejskich, samorządowych, rządowych oraz dla instytucji pozarządowych, osoby świadczące usługi doradcze dla specjalistów ds. badań i rozwoju. Możliwości zatrudnienia osoby z tą kwalifikacją stwarzają wyspecjalizowane firmy doradcze oraz liczne przedsiębiorstwa wytwórcze lub dystrybucyjne, posiadające swoje działy badawczorozwojowe, w szczególności w branżach, w których trendy zmieniają się szybko i mają duże znaczenie - takie jak na przykład moda i wzornictwo, motoryzacja, elektronika użytkowa.

Należy zaznaczyć poniższe pole jeśli dotyczy (pole wprowadzone od 1.09.2019 r.)  $\Box$ 

Możliwe jest przygotowanie do uzyskania kwalifikacji w ramach obowiązkowych zajęć edukacyjnych z zakresu kształcenia zawodowego (branżowa szkoła I stopnia, technikum, szkoła policealna) [Rozporządzenie MEN z dnia 16 maja 2019 r.](http://prawo.sejm.gov.pl/isap.nsf/DocDetails.xsp?id=WDU20190000991)

Wymagane kwalifikacje poprzedzające Opis

Kwalifikacja pełna z poziomem 6 PRK

Lista

#### W razie potrzeby warunki, jakie musi spełniać osoba przystępująca do walidacji\*

Osoba przystępująca do walidacji musi posiadać co najmniej kwalifikację pełną z poziomem 6 PRK.

#### Zapotrzebowanie na kwalifikację\*

Analizowanie i prognozowanie trendów jest nieodłączną częścią tworzenia innowacji, gdyż jest kluczem do wychwytywania szans rynkowych. Innowacja w ostatnich latach stała się istotnym wyznacznikiem sukcesu każdej organizacji, a jednym z wyzwań stojących przed dzisiejszymi organizacjami jest sprawne zarządzanie innowacją [1]. Potrzeba zarządzania nią stała się ważnym elementem całościowego zarządzania firmą, co widać wyraźnie na rynkach zachodnich, szczególnie wśród dużych przedsiębiorstw, posiadających rozbudowane działy badawczo rozwojowe. Jednym z elementów procesu zarządzania innowacją jest poszukiwanie okazji do tworzenia nowych rozwiązań w sferze produktów i usług we wzajemnym przenikaniu się branż i biznesów, czyli trendów, które kształtują przemysł, a w konsekwencji również preferencje konsumentów. [2] Praca działu badawczo-rozwojowego jest więc wyrażeniem zaobserwowanych trendów. Jednym z zadań osoby zajmującej się analizą trendów jest pomoc w odróżnieniu innowacji niepotrzebnej (needless innovation) od tej, która odpowiada na faktyczne potrzeby rynku. Poprawnie zidentyfikowane trendy długoterminowe nadają właściwy kierunek podczas tworzenia innowacji. Firmy, w czasach gospodarki opartej na wiedzy, muszą z większą uwagą obserwować coraz szybciej zmieniający się rynek. Rola osoby posiadającej kwalifikację "Analizowanie i prognozowanie trendów rynkowych" będzie, w tym kontekście nabierała na

znaczeniu. Zatrudnienie specialisty posiadającego tę kwalifikację, w ramach własnych struktur firmy może być coraz większą przewagą konkurencyjną [3]. Odpowiednio wykorzystane trendy są napędem dla rozwoju organizacji. Według jednej z największych organizacji doradztwa strategicznego firmy McKinsey & Company organizacje, które potrafią wykorzystać globalne trendy, osiągają szczyt wydajności ekonomicznej do ośmiu razy częściej, niż te firmy, które tego nie robią [4]. Podejście analityczne do obserwacji i do obróbki danych ma na celu odróżnienie trendów rynkowych, które przetrwają dłużej od tych, które nie mają szans zaistnieć na szerszą skalę. W warunkach rosnących wymagań konsumentów oraz coraz silniejszej konkurencji, właściwe przewidywanie trendów rynkowych oraz świadomość wpływu trendów z różnych branż (dziedzin) może być jednym z najbardziej istotnych czynników decydujących o sukcesie całego przedsięwzięcia biznesowego [5]. Obserwacja i reakcja na trendy jest niezbędna dla organizacji, które chcą rozwijać swoje produkty lub usługi długoterminowo. Aby to robić, muszą przewidzieć zmiany i w porę się do nich dostosować, aby w konsekwencji utrzymać się na rynku lub wykorzystać pojawiające się szanse i rozszerzyć zakres swojego działania [6]. W przypadku wielu produktów proces projektowy i produkcyjny trwa kilka lat. Wówczas dostosowanie się do bieżących trendów rynkowych jest niewystarczające, gdyż za kilka lat świat będzie wyglądał zupełnie inaczej. Właściwe przewidywanie trendów rynkowych, jakie będą u szczytu w momencie kiedy produkt będzie wypuszczony na rynek, jest kluczowym czynnikiem decydującym o sukcesie [7]. Praca analityka trendów wspiera organizacje w tworzeniu oraz rozwijaniu odpowiedniej strategii biznesowej. Poprzez eksplorację danych o nowościach z transdyscyplinarnych źródeł, wspomaga on zidentyfikowanie długoterminowych scenariuszy rozwoju organizacji. Analityk trendów jest w efekcie doradcą, który pomaga podejmować kluczowe decyzje dotyczące wyboru strategii długoterminowej. W związku z tym jest jednym z kluczowych zasobów na poziomie kształtowania przewagi konkurencyjnej firm. Analizowanie trendów rynkowych jest dziedziną popularną w krajach rozwiniętych takich jak na przykład Singapur, Kanada, USA, Wlk. Brytania [8] i w sposób coraz bardziej widoczny wkracza na rynek polski wraz z rozwojem gospodarczym kraju i większymi wymaganiami w zakresie pozyskania danych dla decyzji strategicznych coraz większej liczby firm. Na świecie działają specjalistyczne grupy i firmy skupiające się wyłącznie na analityce trendów rynkowych dla poszczególnych sektorów np. Worth Global Style Network [9], Ascential [10]. Firmy takie jak te doradzają największym graczom na rynku w zakresie trendów i rok do roku dynamicznie zwiększają swoje przychody [11]. Na rodzimym rynku pojawia się coraz więcej firm, które swoją specjalizację skupiają wokół badania i analizy trendów rynkowych, chociaż najczęściej w swojej ofercie do proponowania usług z zakresu analizy trendów rynkowych posługują się nazwami nie związanymi z tą dziedziną. Zgodnie z opinią autorytetu tej dziedziny ekspert Zuzanny Skalskiej analityka trendów 360Inspiration - istnieje potrzeba oddzielenia amatorskich trendwatcherów od profesjonalistów działających dla biznesu, a biznes potrzebuje ekspertów na najwyższym poziomie. Obecnie na rynku polskim można zetknąć się z wieloma amatorskimi trendwatcherami co może stanowić zagrożenie dla profesjonalnych podmiotów zamawiających tego typu usługi. Jak wykazano, istnieje rosnąca potrzeba rynkowa w zakresie kwalifikacji dotyczącej analizowania i prognozowania trendów rynkowych. Specjaliści zajmujący się analityką i prognozowaniem trendów rynkowych muszą być weryfikowani w sposób nie podlegający wątpliwości, co będzie mogło być realizowane poprzez proces walidacji a potem certyfikacji. Weryfikacja jest ważna dla pracodawców gdyż nie posiadają oni warunków ani możliwości, aby sprawdzić faktyczne umiejętności kandydata do pracy. Odgórnie ustalona norma pomoże pracodawcom w procesie rynkowej analizy porównawczej kandydatów na dane stanowisko. Źródła: [1] "Jej wysokość, innowacja", Zuzanna Skalska, https://design.swps.pl/strefa-designu/communication/2811-jej-wysokosc-innowacja.html [2] Zarządzanie innowacjami w małych i średnich przedsiębiorstwach, Paweł Trzepizur, Zeszyty Naukowe Politechniki Częstochowskiej Zarządzanie Nr 24 t. 1 (2016) s. 52–62 [3] http://www.2plus3d.pl/artykuly/prognozowanie-trendow-czyli-co-robi-trendwatcher-wzornictwa-pr

zemyslowego [4] McKinsey Special Collections Trends and global forces, Strategy and Corporate Finance Practice, McKinsey & Company, s.5 [5]

http://www.2plus3d.pl/artykuly/prognozowanie-trendow-czyli-co-robi-trendwatcher-wzornictwa-pr zemyslowego [6] http://trendspot.pl/trendwatcher-modny-zawod/ [7]

https://global-influences.com/forecasting-the-future/ [8]

https://trends.google.com/trends/explore?date=today%205-y&q=trend%20forecast [9] https://wgsn.com/en/ [10] https://ascential.com/ [11]

https://www.ascential.com/~/media/Files/A/Ascential/investor-docs/results-and-presentations/ar-2 017.pdf

Odniesienie do kwalifikacji o zbliżonym charakterze oraz wskazanie kwalifikacji ujętych w ZRK zawierających wspólne zestawy efektów uczenia się\*

Wnioskowana kwalifikacja może zawierać wspólne efekty uczenia sie z kwalifikacjami pełnymi takimi jak studia z zakresu analizy danych i badań społecznych, ekonometrii czy statystyki. W rejestrze ZRK istnieje jedna kwalifikacja o zbliżonym charakterze – Dyplom ukończenia studiów I stopnia na kierunku analiza i kreowanie trendów, jednak charakter efektów uczenia się w przypadku studiów jest na tyle różny, że bezpośrednie odniesienie ich do efektów uczenia się wymaganych dla wskazanej kwalifikacji nie jest zasadne. Różnica między kwalifikacją nabytą podczas powyższych studiów a wnioskowaną polega na praktycznej umiejętności analizy i prognozowania trendów rynkowych w przeciwieństwie do studiów, które pokrywają te zagadnienia w sposób teoretyczny. Na rynku funkcjonują również studia podyplomowe z zakresu prognozowania trendów w modzie, które ze względu na koncentrację na jednej branży oferują dużo węższe spojrzenie na analizę trendów Wnioskowana kwalifikacja może więc uzupełnić powyższą kwalifikację o spojrzenie na problem analizy trendów w ujęciu transdyscyplinarnym.

Należy zaznaczyć poniższe pole jeśli dotyczy (pole wprowadzone od 1.09.2019 r.)

Kwalifikacja zawiera wspólne lub zbliżone zestawy efektów kształcenia z "dodatkowymi umiejętnościami zawodowymi" w zakresie wybranych zawodów szkolnictwa branżowego [Dodatkowe umiejętności zawodowe](http://gamma.infor.pl/zalaczniki/dzu/2019/102/dzu.2019.102.991.0033.pdf)

## Typowe możliwości wykorzystania kwalifikacji\*

Osoba posiadająca tę kwalifikację może znaleźć zatrudnienie w szczególności jako analityk trendów rynkowych lub prognosta w firmach wyspecjalizowanych w zakresie doradztwa oraz w działach zajmujących się badaniami i rozwojem (R&D) w firmach produkcyjnych z różnych gałęzi przemysłu. Potrzeba oceny i dostosowania się do trendów rynkowych ma znaczenie w bardzo wielu branżach związanych z dobrami konsumenckimi - od branży wnętrzarskiej, wyposażenia domu, akcesoriów kuchennych, odzieży, tekstylnej, po motoryzację i firmy zajmujące się produkcją gadżetów technologicznych. Kwalifikację można wykorzystać podczas pracy m.in. w: wyspecjalizowanych firmach zajmujących się analityką trendów rynkowych / agencjach badawczych - dokonując rozpoznania i analityki trendów rynkowych na zlecenie firm z różnych branż, przygotowując publikacje (tzw. "trend book") opisujące pojawiające się trendy, działach zajmujących się badaniami i rozwojem w firmach produkcyjnych różnych branż - dokonując analityki trendów rynkowych istotnych z punktu widzenia wytwarzania produktów firmy, tworząc wizję rozwoju technologicznego oraz identyfikując alternatywy; firmach consultingowych tworząc raporty okresowe na temat trendów rynkowych w poszczególnych branżach lub działając przy projektach z zakresu analityki trendów rynkowych na zlecenie klientów, agencjach

reklamowych, domach mediowych, a także w agencjach brandingowych - wspierając tworzenie strategii marketingowych oraz projektowanie kampanii i działań reklamowych na określony czas "w przód" tak, aby możliwie najlepiej spełniały wymagania i oczekiwania nabywców. Przykładowe stanowiska na jakich może pracować osoba posiadająca daną kwalifikację to: analityk trendów, prognosta trendów, konsultant ds. trendów, specjalista ds. trendów, trend researcher, trend analyst, trendwatcher.

#### Wymagania dotyczące walidacji i podmiotów przeprowadzających walidację\*

1. Etap weryfikacji 1. 1 Metody stosowane w walidacji Weryfikacja składa się z 2 części. W ramach walidacji kandydat otrzymuje pulę branż z opisami i zadaniem do wykonania, z której losuje jedną branżę. Na podstawie wylosowanej branży, przygotowuje dokument, w ramach którego wykonuje czynności wskazane w efektach uczenia się i kryteriach weryfikacji opisanych dla kwalifikacji. Komisja walidacyjna po otrzymaniu przygotowanych materiałów od kandydata ma 3 tygodnie na ocenę oraz przekazanie przez komisię walidacyjną. Następnie przedstawiony przez kandydata dokument zostaje oceniony przez komisję walidacyjną. W tej części stosuje się metodę analizy dowodów i deklaracji. Pozytywna weryfikacja części 1. walidacji dopuszcza do części 2. walidacji. W ramach 2. części osoba przystępująca do walidacji przedstawia przed komisją przygotowany dokument. W tej części stosuje się wywiad swobodny. Możliwe jest również zastosowanie metody prezentacji. Następnie przeprowadzony jest wywiad ustrukturyzowany dot. zagadnień teoretycznych. 1.2. Zasoby kadrowe Weryfikację posiadania efektów uczenia się przeprowadza komisja walidacyjna. W skład komisji wchodzą minimum 2 osoby, w tym przewodniczący komisji i członek komisji - asesor. Członek komisji - asesor musi spełniać następujące kryteria: posiadać co najmniej wykształcenie wyższe na poziomie studiów I stopnia; mieć udokumentowane co najmniej 5-letnie doświadczenie zawodowe jako badacz / analityk trendów lub co najmniej 5-letnie doświadczenie w zakresie nauczania z zakresu analizy trendów rynkowych; Przewodniczący komisji musi spełniać następujące kryteria: posiadać co najmniej wykształcenie wyższe na poziomie studiów I stopnia; mieć udokumentowane co najmniej 7-letnie doświadczenie zawodowe jako badacz / analityk trendów lub co najmniej 7 letnie doświadczenie w zakresie nauczania z zakresu analizy trendów rynkowych; 1.3. Sposób organizacji walidacji oraz warunki organizacyjne i materialne. Walidację przeprowadza się w placówce, która posiada właściwe warunki lokalowe i techniczne zapewniające prawidłowy jej przebieg. Warunki w salach przeznaczonych do przeprowadzenia walidacji powinny być zgodne z wymaganiami bhp. Osoba przystępująca do walidacji ma zapewniony dostęp do informacji nt. przepisów BHP oraz organizacji przebiegu walidacji. Walidacja zorganizowana jest etapowo: Kandydat losuje kategorię; Kandydat przygotowuje i przesyła do IC dowód - opracowanie z zakresu analizy i prognozowania trendów rynkowych; IC ocenia przesłane dowody, pozytywna ocena przesłanego dowodu dopuszcza do kolejnych etapów; IC przeprowadza rozmowę na temat przygotowanych dowodów (wywiad swobodny, możliwa prezentacja); IC przeprowadza rozmowę na temat zagadnień teoretycznych (wywiad ustrukturyzowany). Instytucja certyfikująca musi zapewnić bezstronną i niezależną procedurę odwoławczą, w ramach której osoby uczestniczące w procesie walidacji i certyfikacji mają możliwość odwołania się od decyzji dotyczących przebiegu walidacji, w szczególności decyzji kończącej walidację. Instytucja musi zapewnić osobom walidowanym wgląd do wyników zdającego. 2. Etap identyfikowania i dokumentowania 2.1. Metody Nie określa się wymagań w zakresie metod identyfikowania i dokumentowania efektów uczenia się. 2.2. Zasoby kadrowe Instytucja prowadząca walidację zapewnia doradcę walidacyjnego na etapie identyfikowania i na etapie dokumentowania posiadanych efektów uczenia się. Doradca walidacyjny: posiada udokumentowane minimum 3-letnie doświadczenie w obszarze analizowania i prognozowania trendów rynkowych; posługuje się metodami identyfikowania efektów uczenia się, zna treść dokumentów, które są podstawą kształcenia i

walidowania w obszarze analizowania i prognozowania trendów rynkowych, zna treść kwalifikacji z obszaru analizowania i prognozowania trendów rynkowych funkcjonujących w ZSK. 2.3 Sposób organizacji walidacji oraz warunki organizacyjno-materialne Instytucja walidująca zapewnia odpowiednie miejsce do pracy doradcy z kandydatem, umożliwiające prywatność i spokojną, pogłębioną rozmowę.

#### Propozycja odniesienia do poziomu sektorowych ram kwalifikacji (o ile dotyczy)

Nie dotyczy

#### Syntetyczna charakterystyka efektów uczenia się\*

Osoba posiadająca kwalifikację "Analizowanie i prognozowanie trendów rynkowych" prowadzi obserwację różnych gałęzi przemysłu, obszarów kultury i różnego rodzaju danych w celu dostrzeżenia i rozpoznania trendów rynkowych. Syntetyzuje te dane. Opisuje i analizuje pojawiające się trendy w różnych stadiach. Formułuje i prezentuje wnioski na podstawie przeprowadzonej analizy w czytelny i zrozumiały sposób. Może działać samodzielnie jako niezależny ekspert lub w ramach struktury organizacji współpracując z innymi członkami zespołu. Ponosi odpowiedzialność za jakość i skutki własnych działań.

#### **Zestawy efektów uczenia się**

Numer zestawu w kwalifikacji\*

#### Nazwa zestawu\*

Przegląd danych dot. zachowań konsumenckich

Poziom PRK\*

5

1

Orientacyjny nakład pracy [godz.]\*

120

#### Rodzaj zestawu

obowiązkowy

Poszczególne efekty uczenia się oraz kryteria weryfikacji ich osiągnięcia\*

## **Poszczególne efekty uczenia się oraz kryteria weryfikacji ich osiągnięcia** Efekt uczenia się

Eksploruje dane o nowościach w różnych dziedzinach korzystając z transdyscyplinarnych źródeł informacji

# Kryteria weryfikacji\*

Opisuje metody zbierania danych; Określa zakres danych istotnych z punktu widzenia danej analizy; Wymienia i omawia źródła z jakich można uzyskać dane dotyczące trendów rynkowych, zakres informacji jakie może tam znaleźć oraz do czego może je wykorzystać; Wskazuje i omawia internetowe narzędzia analityczne służące do poszukiwania obecnych oraz historycznych informacji na temat trendów rynkowych (np. Google Trends, Trendsmap, TrendHunter); Znajduje dane o zachowaniach konsumentów z konkretnej branży/segmentu

rynku.

#### Efekt uczenia się

Formułuje wnioski na podstawie zebranych danych

#### Kryteria weryfikacji\*

Ocenia wiarygodność danych; Ocenia kompletność danych; Grupuje dane w celu identyfikacji trendów rynkowych; Opisuje przesłanki do identyfikacji trendów rynkowych np. dynamikę zmian, zidentyfikowane grupy danych.

#### Numer zestawu w kwalifikacji\*

 $\sqrt{2}$ 

Nazwa zestawu\*

Analiza i prognoza trendów rynkowych

Poziom PRK\*

6

#### Orientacyjny nakład pracy [godz.]\*

120

Rodzaj zestawu

obowiązkowy

Poszczególne efekty uczenia się oraz kryteria weryfikacji ich osiągnięcia\*

#### **Poszczególne efekty uczenia się oraz kryteria weryfikacji ich osiągnięcia** Efekt uczenia się

Analizuje trendy rynkowe

#### Kryteria weryfikacji\*

Rozpoznaje i objaśnia różnicę pomiędzy mikrotrendem i makrotrendem. Rozpoznaje i objaśnia różnicę pomiędzy rodzajami trendów; Identyfikuje trendy rynkowe; Objaśnia pojęcie mapy trendów. Tworzy mapę trendów rynkowych na podstawie transdyscyplinarnych źródeł danych; Dokonuje oceny potencjału trendu rynkowego; Dokonuje oceny żywotności trendu; Dokonuje oceny ryzyka i skutków trendu rynkowego;

#### Efekt uczenia się

Opracowuje scenariusze rynkowe

#### Kryteria weryfikacji\*

Objaśnia czym jest foresight (w rozumieniu systematyczny sposób docierania do informacji o przyszłości); Wymienia i objaśnia wybrane metody tworzenia foresightów np. metoda delficka, budowa scenariuszy, priorytetyzacja, panele eksperckie, konsultacje społeczne; Objaśnia metody tworzenia scenariuszy rynkowych Przeprowadza analizę możliwych

scenariuszy dot. trendu rynkowego; Objaśnia metodę klastrowania scenariuszy; Stosuje metodę klastrowania scenariuszy.

#### Efekt uczenia się

Prognozuje trendy rynkowe

#### Kryteria weryfikacii\*

Rozpoznaje i objaśnia różnicę pomiędzy moodboardem i trend boardem; Przygotowuje moodboard; Przygotowuje trendboard; Prezentuje dowody potwierdzające trend (ang. "proof of trend"); Opracowuje wykresy: np. liniowe i słupkowe, ilustruje trend na wykresie; Wskazuje implikacje dla danej branży związane z zidentyfikowanymi trendami.

#### **Informacje o instytucjach uprawnionych do nadawania kwalifikacji**

#### Wnioskodawca\*

Alpha Leonis Adriana i Leszek Rakowscy S.C.

Minister właściwy\*

Ministerstwo Przedsiębiorczości i Technologii

Okres ważności dokumentu potwierdzającego nadanie kwalifikacji i warunki przedłużenia jego ważności\*

Certyfikat ważny jest bezterminowo.

#### Nazwa dokumentu potwierdzającego nadanie kwalifikacji\*

Certyfikat

#### Uprawnienia związane z posiadaniem kwalifikacji\*

Nie dotyczy

#### Kod dziedziny kształcenia\*

342 - Marketing i reklama

#### Kod PKD\*

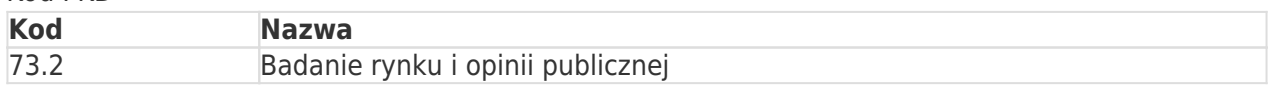

#### Status

#### Dokumenty

#### **# Tytuł dokumentu**

- Potwierdzenie wykonania przelewu ZSK ART. 14.1 ANALIZOWANIE I PROGNOZOWANIE<br>TRENDÓW RYNKOWYCH
- TRENDÓW RYNKOWYCH
- 2 ZRK FKU Analityk trendów rynkowych

#### ⊠

Oświadczam, że dane zawarte we wniosku o włączenie kwalifikacji rynkowej do Zintegrowanego

Systemu Kwalifikacji są zgodne z prawdą. Jestem świadomy odpowiedzialności karnej za złożenie fałszywego oświadczenia.\*

Dane o podmiocie, który złożył wniosek

Alpha Leonis Adriana i Leszek Rakowscy S.C. Siedziba i adres: Korotyńskiego 24 / 68, 02-123 Warszawa NIP: 5223092214 REGON: 367253113 Reprezentacja: Leszek Rakowski, Adriana Rakowska

Adres elektroniczny osoby wnoszącej wniosek: leszek.rakowski@alphaleonis.pl